## **USB Controller Активированная полная версия Скачать [32|64bit]**

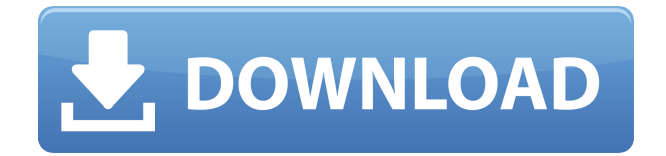

**USB Controller Crack+ Download [Win/Mac] [April-2022]**

- Показать список всех подключенных USBустройств. - Отображение свободного и общего дискового пространства каждого подключенного USB-накопителя. - Помочь вам настроить права доступа к диску и каталогу. - Включите или отключите доступ к USB-накопителю в соответствии с вашими требованиями безопасности и администрирования. #68 Картинки - USBконтроллер 12.5.8 USB Controller Torrent Download – удобное и надежное приложение, позволяющее просматривать

список всех подключенных USB-устройств и локальных дисков на вашем компьютере. Контроллер USB также отображает свободное и общее пространство на диске. При подключении нового устройства USB Controller помещает его в раздел «Добавлено». Описание USB-контроллера: - Показать список всех подключенных USBустройств. - Отображение свободного и общего дискового пространства каждого подключенного USB-накопителя. - Помочь вам настроить права доступа к диску и каталогу. - Включите или отключите доступ к USB-накопителю в соответствии с вашими требованиями безопасности и администрирования. #67 Карманное облако Облачное хранилище, музыка, изображения и многое другое По облачному приложению Утилиты 4 7354 Свободно Описание PocketCloud: PocketCloud — это простой, безопасный и

доступный способ резервного копирования важных данных. Резервное копирование фотографий, музыки, фильмов, приложений и многого другого в облако. Нужна резервная копия вашего телефона? PocketCloud тоже отличный вариант! PocketCloud для Android — это персональный облачный сервис, которым может пользоваться каждый. Загрузите свои фотографии, музыку, видео и другие файлы на свое устройство Android и создавайте их резервные копии в Интернете. Он прост в использовании, и мы бесплатно сохраним все, что вы загрузите. Если вы хотите сделать резервную копию своих фотографий, музыки, фильмов, приложений или любых других ваших личных файлов в облаке, вы находитесь в нужном месте. Сделайте резервную копию ваших файлов с помощью PocketCloud. - Загрузите до 10 000

фотографий или 25 000 песен на свое устройство Android. - Бесплатное хранилище для фотографий до 500 МБ или музыки до 500 МБ. - Создайте резервную копию вашего устройства в фоновом режиме с минимальными уведомлениями. - Легко восстанавливайте резервные копии файлов, даже если они зашифрованы. - Вы можете использовать резервные копии файлов столько раз, сколько захотите. PocketCloud для iOS — это персональный облачный сервис, которым может пользоваться каждый. Загрузите свои фотографии, музыку, видео и другие файлы на свое устройство iOS и создавайте их резервные копии в Интернете. Он прост в использовании, и мы сохраним все, что вы

**USB Controller Activation Code With Keygen PC/Windows (Final 2022)**

USB Controller Crack For Windows – удобное и надежное приложение, позволяющее просматривать список всех подключенных USB-устройств и локальных дисков на вашем компьютере. Контроллер USB также отображает свободное и общее пространство на диске. При подключении нового устройства USB Controller Crack Free Download помещает его в раздел «Добавлено». Показать все системные устройства. Операционная система: Файлы печатной платы: Разрешение: Дизайн и макет меню: Удобство использования: Благодаря вышеперечисленным функциям USB-контроллер также можно использовать для управления вашими USBустройствами; Это очень простое и удобное в использовании приложение, которое значительно упрощает задачу управления USB-устройствами на вашем компьютере. Недавние изменения: Скачать USB-

контроллер для Windows Описание издателя USB Controller Crack Free Download – удобное и надежное приложение, позволяющее просматривать список всех подключенных USB-устройств и локальных дисков на вашем компьютере. Контроллер USB также отображает свободное и общее пространство на диске. При подключении нового устройства USB Controller For Windows 10 Crack помещает его в раздел «Добавлено». Показать все системные устройства. Описание USBконтроллера. USB-контроллер – это удобное и надежное приложение, которое позволяет просматривать список всех подключенных USB-устройств и локальных дисков на вашем компьютере. Контроллер USB также отображает свободное и общее пространство на диске. При подключении нового устройства Cracked USB Controller With Keygen помещает его в раздел

«Добавлено». Компьютер - Приложения - Программное обеспечение Приложения, предоставляемые платформой Windows. Версия 1.1.2 1.1.2 Новая вкладка и пользовательский интерфейс. Благодаря отзывам наших пользователей мы включили возможность управления USBконтроллером непосредственно из проводника Windows. Просто выберите USB-контроллер из списка запущенных программ и нажмите на него, чтобы открыть USB-контроллер. 1.1.1 Улучшен USB-контроллер. Мы добавили возможность отображать больше USBустройств. Кроме того, мы добавили всплывающее окно для просмотра состояния выбранного USB-устройства. Мы также заставили USB-контроллер реагировать на горячие клавиши, когда это возможно. Приложение предназначено для обнаружения подключенных USB-

устройств. Его можно использовать как удобный инструмент для управления устройствами, которые вы подключили к компьютеру. Эта версия поддерживает следующие устройства и операционные системы: Windows 95/98/ME/2000/XP 32 битная Windows 7 и Windows 8.1. Обратите внимание, что контроллер USB был протестирован на Windows 95/98/ME/2000/XP. Вы можете 1eaed4ebc0

-Просмотр и управление USB-устройствами -Отображение и управление локальными дисками -Интегрирован с проводником Windows. -Кроссплатформенность работает от Windows XP до Windows 10. Это программное обеспечение представляет собой приложение Microsoft Windows, которое позволяет вам легко управлять списком всех ваших USB-устройств. Описание USB-контроллера: -Просмотр и управление USB-устройствами - Отображение и управление локальными дисками -Интегрирован с проводником Windows. -Кроссплатформенность работает от Windows XP до Windows 10. Файлы в этом элементе Это контент из UDK DXP. Он был создан из проектов, которые уже были удалены из главного проекта. Это контент из UDK DXP. Он был

создан из проектов, которые уже были удалены из главного проекта. Это контент из UDK DXP. Он был создан из проектов, которые уже были удалены из главного проекта. Это контент из UDK DXP. Он был создан из проектов, которые уже были удалены из главного проекта. Это контент из UDK DXP. Он был создан из проектов, которые уже были удалены из главного проекта. Это контент из UDK DXP. Он был создан из проектов, которые уже были удалены из главного проекта. Это контент из UDK DXP. Он был создан из проектов, которые уже были удалены из главного проекта. Это контент из UDK DXP. Он был создан из проектов, которые уже были удалены из главного проекта. Это контент из UDK DXP. Он был создан из проектов, которые уже были удалены из главного проекта. Это контент из UDK DXP. Он был создан из проектов, которые уже были

удалены из главного проекта. Это контент из UDK DXP. Он был создан из проектов, которые уже были удалены из главного проекта. Это контент из UDK DXP. Он был создан из проектов, которые уже были удалены из главного проекта. Это контент из UDK DXP.Он был создан из проектов, которые уже были удалены из главного проекта. Это контент из UDK DXP. Он был создан из проектов, которые уже были удалены из главного проекта. Это контент из UDK DXP. Он был создан из проектов, которые уже были удалены из главного проекта. Это контент из UDK DXP. Он был создан из проектов

**What's New In USB Controller?**

• Отображает информацию об устройстве USB, подключенном к вашему компьютеру.

• Отображает вкладки «Диски» и «USBустройства». • Ставит флажок на вкладке «USB-устройства» рядом с вставленным USB-устройством. • Может использоваться в двух режимах: «Контроллер USB» и «Просмотр USB». • Отображает информацию о программном обеспечении выбранного в данный момент USBустройства. • Может использоваться в режимах «Контроллер USB» и «Просмотр USB». • Отображает свободное и общее место на диске для каждого устройства. • Поддерживает добавление, редактирование и удаление элементов. • Позволяет установить цвет элементов. • Позволяет проверить, скрыт ли диск от

проводника Windows. • Снимет галочки с устройства на вкладке «Просмотр USB», если оно отключено. • Редактирует файл конфигурации во время выполнения для добавления/удаления USB-устройств. •

Сохраняет файл конфигурации во время выполнения, чтобы он не был перезаписан.

• Позволяет выбрать «размер» значка. • Отображает вкладку «Состояние устройства». • Может использоваться в режимах «Контроллер USB» и «Просмотр USB». • Может использоваться в двух режимах: «Контроллер USB» и «Просмотр USB». • Автоматически обнаруживает уже подключенные USB-устройства. • Сохраняет конфигурацию предыдущего запуска. • Отображает версию установленной программы. • Предоставляет возможность заблокировать USB-устройство в определенном устройстве. • Сохраняет программы и автоимпорт. • Отображает текущее выбранное USB-устройство. • Отображает вкладку «Просмотр USB». • Показывает свободное и общее место на диске USBустройства. • Поддерживает выбор USB-

устройства с помощью значка в левой части окна. • Поддерживает отображение списка всех устройств. • Показывает установленные программы. • Поддерживает использование нескольких значков. • Отображает информационное окно элемента с дополнительной информацией о выбранном в данный момент USB-устройстве. • Поддерживает добавление, удаление, создание новых устройств, редактирование и удаление устройств, перемещение устройств из одного списка в другой и переключение между режимами «Контроллер USB» и «Просмотр USB». • Редактирует файл конфигурации во время выполнения для добавления/удаления USB-устройств. • Сбрасывает конфигурацию во время выполнения, чтобы она не была перезаписана. • Отображает версию программы. • Дает вам возможность

## проверить

Минимум: ОС: Виндовс 10 Процессор Windows 10: процессор Intel или AMD с тактовой частотой 3,0 ГГц Процессор Intel или AMD 3,0 ГГц ОЗУ: 8 ГБ Видеокарта 8 ГБ: совместимая с DirectX 11.0 видеокарта Видеокарта, совместимая с DirectX 11.0. Место на жестком диске: 5 ГБ. Контроллер 5 ГБ: клавиатура, мышь Клавиатура, мышь DirectX: версия 11 Версия 11 DirectX Feature Level: DX11 Рекомендуемые: ОС: Виндовс 10 Процессор Windows 10: 3.4

Related links: